#### Read Online Journal Entries For Credit Card Sales Aipb

If you ally craving such a referred **Journal Entries For Credit Card Sales Aipb** books that will have the funds for you worth, acquire the unquestionably best seller from us currently from several preferred authors. If you want to witty books, lots of novels, tale, jokes, and more fictions collections are with launched, from best seller to one of the most current released.

You may not be perplexed to enjoy all book collections Journal Entries For Credit Card Sales Aipb that we will totally offer. It is not on the costs. Its nearly what you obsession currently. This Journal Entries For Credit Card Sales Aipb, as one of the most functioning sellers here will categorically be among the best options to review.

#### **KEY=CREDIT - KLINE NOELLE**

#### Bookkeeping Workbook For Dummies

John Wiley & Sons **If you're preparing for The American Institute of Professional Bookkeepers' (AIPB) bookkeeping certification test, you need an easy- to-follow test-preparation guide that gets you up to speed quickly in all of the bookkeeping basics, from setting up a company's books and recording transactions to managing employee payroll, handling government paperwork, and closing out the books. You need Bookkeeping Workbook For Dummies. With demonstration problems, complementary examples, and multiple-choice questions you'll find in this user-friendly primer, you'll sharpen your bookkeeping skills for the real world as you increase your ability to perform well on any test. Chapter quizzes let check your progress as you go, and step-by-step answers show you where you went wrong (or right) each problem. You'll feel your confidence —and competence—growing as you learn how to: Perform a wide variety of financial transactions Use key concepts and skills with real-world bookkeeping problems Design a bookkeeping system Track day-to-day business operations Keep journals for active accounts Use blank working papers and spread sheets Handle cash entries and develop internal controls Calculate and pay employee withholding taxes Depreciate assets Prove out your books at year's end Prepare tax returns as set up for a new year Complete with Top Ten lists for managing cash, monitoring accounts, and finding additional helpful resources, Bookkeeping Workbook For Dummies is the test-prep guide you need to help you ace the certification test and speed your way into a successful and rewarding career.**

#### The Encyclopedia of Journal Entries

#### College Accounting

#### Chapters 1-13

Glencoe/McGraw-Hill Post Secondary **College Accounting continues to offer its trademark short learning segments followed by self-review questions and answers. This book has been thoroughly revised and given a new visual design. The book also includes more real-world examples than ever, high-interest problems and activities, in-text help, classroom-tested features, and support for a variety of software packages. The new edition continues to be the most current and thorough text available, and provides solid coverage of accounting concepts and principles.**

#### Accounting All-in-One For Dummies

John Wiley & Sons

## Mastering Adjusting Entries Global Private Banking and Wealth Management

#### The New Realities

John Wiley & Sons **Wealth management is one of the areas in which banks and other personal financial services players are investing heavily. But the market is changing fast. Going forward, players therefore need to adapt their strategies to the new realities: what worked in the past will not, for the most part, be appropriate in the future. This unique book, written by a former McKinsey consultant, offers an up-to-date, detailed, practical understanding of this exciting area of financial services.**

#### Certified Bookkeeper Exams All-in-one Examfocus Study Notes & Review Questions 2017/18

#### Covering All Exam Parts

**According to the American Institute of Professional Bookkeepers AIPB, the Certified Bookkeeper designation establishes the level of knowledge and skill needed to carry out all key book keeping functions. The certification process requires passing an examination, proving 2 years' experience in bookkeeping, signing a code of ethics, plus meeting ongoing continuing education requirements.To assure exam success, you are advised to study beyond the level of a bookkeeper (keep in mind, many of those who sit in the certification board are CPAs). Instead of relying on just the standard workbook material, you need to read and learn more to guarantee a pass. That's why we come up with this ExamFOCUS topic review notes - we give you advanced knowledge material to enhance your exam readiness - we help answer those tough questions that cover advanced knowledge and concepts not found in the standard material. The certification involves multiple exam parts. Topics include:Adjusting entriesError correction PayrollDepreciationInventoryInternal controls and fraud preventionWe do believe that it would be most appropriate for you to study everything together since there are overlapping areas in the exam parts. Your hands-on bookkeeping experience gives you the fundamentals. Our ExamFOCUS notes helps you secure exam success.**

#### College Accounting, Chapters 1-24

Cengage Learning **The 11th Edition of COLLEGE ACCOUNTING maintains its dedicated emphasis on the significance of the College Accounting course as true groundwork for students' future classes, jobs, and careers. This text builds student skills in the areas of accounting knowledge, technology, communication, ethics, and critical thinking, providing students the skills needed to be successful in life and work. With a focus on small business, College Accounting 11e, provides real-world context that keeps chapter content relevant and vital. You can now assign, grade, and assess your students' progress quickly and easily with CengageNow for College Accounting, 11e. End-of-chapter materials are available online, and your students can test their mastery of new concepts via a personalized study plan. Important Notice: Media content referenced within the product description or the product text may not be available in the ebook version.**

#### How to Open Your Own In-Home Bookkeeping Service

San Diego Business Accounti **'How to Open Your Own In-Home Bookkeeping Service' has been the best kept secret on opening your own successful bookkeeping or accounting business. It has time and time again filled the gap for many entrepreneurs who wanted to go out on their own, but didn't know where to start. Not only does is have the Authors honest**

**approach to self-employment, it also includes the many responsibilities that the bookkeeper or accountant will have. This book includes Where to begin, what Bookkeeping and Accounting Services to offer. What the going hourly rates are for a bookkeeping business. A Step-by-Step guide on how to create Weekly, Monthly or Annual accounting. Information on Preparing Taxes, Estimating Taxes and Depreciation. A special Chapter on Common Questions, Educational Requirements, Mistakes to Avoid and Problem clients. Of course the best kept secret of them all, the most effective marketing ideas and How to get Clients Author Julie A. Mucha Aydlott is Certified Fraud Examiner, and the owner of San Diego Business Accounting Solutions, a Non CPA Firm that specializes in small business accounting and fraud investigations. She has over 18 years of experience in Accounting and Bookkeeping.**

### Risk Culture in Banking

Springer **This book explores risk culture in banks following the financial crisis. It analyses the role of national and institutional risk culture, market competitiveness, organisational systems and institutional practices that led to a weakening of risk culture in financial institutions leading up to the financial crisis. It addresses how to assess and measure risk culture, and analyse the impact on performance and reputation. Finally it explores the impact of regulation and a variety of tools that can be applied from the board down to promote a healthy risk culture in the governance of financial institutions internal controls and risk culture in banks.**

### Mastering Payroll

#### Paying Wages, Witholding, Depositing and Reporting Taxes, Correct Use of Government Forms

#### AAHA Chart of Accounts

Amer Animal Hospital Assn

#### Bookkeeping All-in-One For Dummies

John Wiley & Sons **Manage the art of bookkeeping Do you need to get up and running on bookkeeping basics and the latest tools and technology used in the field? You've come to the right place! Bookkeeping All-In-One For Dummies is your go-to guide for all things bookkeeping. Bringing you accessible information on the new technologies and programs, it cuts through confusing jargon and gives you friendly instruction you can use right away. Inside, you'll learn how to keep track of transactions, unravel up-to-date tax information, recognize your assets, and so much more. Covers all the new techniques and programs in the bookkeeping field Shows you how to manage assets and liabilities Explains how to track business transactions accurately with ledgers and journals Helps you make sense of accounting and bookkeeping basics Get all the info you need to jumpstart your career as a bookkeeper!**

#### Essentials of Accounts Payable

John Wiley & Sons **ESSENTIALS OF ACCOUNTS PAYABLE Full of valuable tips, techniques, illustrative real-worldexamples, exhibits, and best practices, this handy and concisepaperback will help you stay up to date on the newest thinking,strategies, developments, and technologies in accountspayable. "A real-world approach, with great insights and practical wisdom onall aspects of the accounts payable process. Essentials of AccountsPayable provides accounts payable professionals with a frameworkfor action in a rapidly changing environment." -Tom Nichols, Division Manager, Accounts Payable Operations,AT&T "Mary Schaeffer has combined her considerable knowledge of theaccounts payable process with the learning and benchmark statisticsfrom top companies to produce a world-class guide to the APprocess. Without Mary Schaeffer, and IOMA, AP would still be aneglected financial**

**process without any formal reading to explainthe complexities of a process that most companies think is simplypaying the bills. This book is a must-read for anyone working in,directing, or managing AP operations, both seasoned professionalsand those new to the process." -Linda Sawyer Sisko, Programs Manager, Cisco Systems, Inc. "This book does an excellent job of explaining the oftencomplicated basics of the accounts payable functions. It provides aquick snapshot for busy executives who need to know how an accountspayable department should run. It is an excellent update for thoseexecutives who need to keep up to date on numerous issues thataffect this rapidly evolving profession." - Adrienne Glasgow, Chief Financial Officer, American Red Cross inGreater New York The Wiley Essentials Series-because the business world is alwayschanging...and so should you.**

# Mastering Correction of Accounting Errors

#### Accounting For Dummies

John Wiley & Sons **Learn the basics of practical accounting easily and painlessly with Accounting For Dummies, 4th Edition, which features new information on accounting methods and standards to keep you up to date. With this guide, you can avoid accounting fraud, minimize confusion, maximize profits, and make sense of accounting basics with this plain-English guide to your accountant's language. Understand how to manage inventory, report income and expenses for public or private companies, evaluate profit margins, analyze business strengths and weaknesses, and manage budgets for a better bottom line.**

#### Mastering Payroll

**Home-study manual to learn basic payroll function, paying wages, withholding depositing and reporting taxes and preparing federal forms 940, 941, 944, 945, W-2, W-3 and 1099. Teaches how to make journal entries for payroll distribution, payroll-related expenses, liabilities and remittance of employer taxes.**

#### From Cubicle to Cloud

#### How to Start and Scale a Virtual Professional Service Business

Greenleaf Book Group **Anyone can have a good idea. Very few can turn it into a million-dollar one. Until now. It's challenging to start and scale a business. Choosing the cloud as your platform for delivery and headquarters presents a whole new set of obstacles. This guide will allow you to leverage the cloud to streamline your processes and maximize your profits. When Jennifer Brazer founded her company, Complete Controller, she disrupted and reinvented client accounting services (CAS), creating an entirely new cloud-based business model. Whether your specialty is accounting, therapy, design, law, or any other field, groundbreaking expert Jennifer Brazer will show you how to • recruit, train, monitor, motivate, and mentor your staff without ever being in the same room; • price, package, and present your service so its value is recognized and desired beyond geo constraints; • build trust and reputation with customers, colleagues, and vendors without in-person interaction; • develop roles and processes to support your model and measure business performance; • overcome doubt, naysayers, and traditional model rigidity for your industry; • keep the faith, even when capital and courage run thin. This book is for entrepreneurs at any point in their journey to the cloud, providing indispensable tools that will set up a cloud-based professional service for maximum success.**

#### Accounting All-in-One For Dummies

John Wiley & Sons **Your all-in-one accounting resource If you're a numbers person, it's your lucky day! Accounting jobs are on the rise — in fact, the Bureau of Labor Statistics projects a faster-than-average growth rate of 11% in the industry through 2024. So, if you're seeking long-term job security while also pursuing your passion, you'll be stacking the odds in your favor by starting a career in accounting. Accountants don't necessarily lead a solitary life behind a desk in a bank. The field offers opportunities in auditing, budget analysis, financial accounting, management accounting, tax accounting, and more. In Accounting All-in-One For Dummies, you'll benefit from cream-of-the-crop content culled from several previously published books. It'll help you to flourish in whatever niche you want to conquer in the wonderful world of accounting. You'll also get free access to a quiz for each**

**section of the book online. Report on financial statements Make savvy business decisions Audit and detect financial fraud Handle cash and make purchasing decisions Get free access to topic quizzes online If you're a student studying the application of accounting theories or a professional looking for a valuable desktop reference you can trust, this book covers it all.**

#### How to Start Your Own Bookkeeping Business And Be Successful

Createspace Independent Pub **How to set up, create and start your own bookkeeping business from scratch. And be successful. This book is written by UK author Lisa Newton who started her own bookkeeping business for 150 in 2004. She used 100 from her overdraft and got 50 'investment' from her mum. And she made it work. It is an action-packed, tipfilled, no-nonsense approach to how to start, what to do, things to look out for, pitfalls to avoid and its guidance will help you to avoid the expensive, painful time-consuming mistakes which most freelance independent bookkeepers make. There are plenty of horror stories to keep you on your toes and plenty of useful content to help you to make that transition from full time employee to full time business owner. Amongst other things this book covers: - getting started - products, price, place, promotion - dealing with clients, suppliers, subcontractors - practical exercises for you to try - key templates to help you get started - and a whole lot more. This isn't theoretical or written by some lecturer. This is written by someone who has been there, done it and franchised the bookkeeping business. And won the Bookkeeping Franchisor of the Year (BKN award) in 2012 AND 2013. What you'll soon realise (for those of you thinking of starting this kind of business), is that there are a lot of HATERS out there... and the minute you start to become successful - they'll want to find a way to tear you down. This is because their own businesses are failing, and instead of working on themselves they feel threatened and prefer to either try and either steal from you or stalk you (beware of fishing callers and emails) or prevent you from getting on with running the show. Instead of minding their own business, some competitors prefer to focus their efforts on you. But it doesn't matter... its actually part of the fun and games which this book also covers. The author draws on their own personal experiences and shares the stories and events to help you to avoid the pitfalls which no-one else will warn you about. Not all businesses are the same, and this book does specifically cover issues direct to running an accounting / bookkeeping business. In stock/cash-based businesses one must be wary of pilfering (goods and cash), in this type of business other things can be stolen - resources, time, ideas etc., The book covers it. In the words of Richard Branson 'you have to be so good that they just can't take their eyes off you'... I'd add - 'and they just can't stop talking about and thinking about you'! Aim to be part of their every waking moment - be the stuff of dreams and nightmare. Be everywhere (it'll irritate them even more). Always be flattered when people make an attempt to sabotage your efforts (be it a bad review or to try and get information out of your team) to 'find out how you're doing it'... its all happened to us, and its to be expected when you're causing a ripple, and doing something that works.... Whats the secret? I hear you ask. Read the book and find out!: ) Please share your stories with the author. Find the book on FaceBook - we have a support group for people who have read the book, and want to take it to the next level of bookkeeping businesses. The follow up to this book, is 97 WAYS TO MARKET YOUR ACCOUNTANCY BUSINESS - which goes into marketing for accountants/bookkeepers... here's an idea for you... when you start your own bookkeeping business, in effect, you are no longer just a mere BOOKKEEPER, oh no... you are now a MARKETEER OF BOOKKEEPING SERVICES... and believe me... there is a difference. No-one went to accounting school to learn about sales/marketing, yet if you want to run a business, nothing happens in that business until SOMEone SELLS SOMEthing...**

#### The Quick Guide to Small Business Budgeting

San Diego Business Accounti **This book is not just another budgeting title It's an easy-to-follow and detailed instruction guide that shows you how to set up a personal budget, business budget, monthly and weekly cash flow projection, work in progress report, and a personal financial statement in easy to follow terms Whether you are a small business owner, entrepreneur, office manager, bookkeeper or individual looking for franchise opportunities, this book is a must have for business success 'The Quick Guide to Small Business Budgeting 2nd Edition' is giving you the resources of a training seminar or classroom in the convenience of a ready to use manual. It's like having your own personal consultant at your side training you on your small business budgeting and cash flow projections. This book was written with the ultimate goal of not becoming outdated. This 2nd edition outdoes the 1st with much more information including common mistakes, creating work in progress reports, estimating your personal and business taxes plus new spreadsheets. This book is a must-have life-saver for the small businesses. Author Julie A. Mucha Aydlott is Certified Fraud Examiner, and the owner of San Diego Business Accounting Solutions, a Non CPA Firm that specializes in small business accounting and fraud investigations. She has Over 18 years of experience in Accounting and Bookkeeping.**

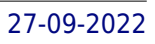

### Bookkeeping Essentials How to Succeed as a Bookkeeper

John Wiley & Sons **The handy problem-solver with helpful information for today's busy bookkeepers Bookkeeping Essentials: How to Succeed as a Bookkeeper is the handy problemsolver that gives today's busy bookkeepers and accountants the helpful information they need in a quick-reference format. Whether in public practice or private industry, professionals will always have this reliable reference tool at their fingertips. Packed with practical techniques and rules of thumb for analyzing, evaluating, and solving the day-today problems every accountant faces Helps bookkeepers and accountants quickly pinpoint what to look for, what to watch out for, what to do, and how to do it Offers hundreds of explanations supported by a multitude of examples, tables, charts, and ratios Filled with dozens of accounting best practices, Bookkeeping Essentials is a powerful companion for the ever-changing world of today's accountant and bookkeeper.**

#### College Accounting

#### Fundamentals of Financial Accounting

McGraw-Hill LLC **"Fundamentals of Financial Accounting responds by using carefully chosen focus companies that students recognize and engage with in their everyday lives. From tech start-ups to some of the world's most familiar trademark brands, each chapter opens with an engaging scenario or story using a familiar company. The same focus company, such as Walmart, Cedar Fair, American Eagle, National Beverage, Under Armour, or General Mills, is used throughout the entire chapter so that students can see how the concepts and calculations apply to a real-world company they are already familiar with"--**

#### Storytelling: Global Reflections on Narrative

BRILL **This book focuses on storytelling and human life by exploring the possibilities of narrative approaches across numerous disciplines and in diverse contexts; stories are humanity's oldest way of making meaning of our past, present and future.**

#### The Essentials of Bookkeeping

#### I Have QuickBooks, Now What?

#### For the Self-Employed!

San Diego Business Accounting **Offering real-world computerized bookkeeping instruction for the self-employed. Most instruction guides are written to explain the software in a way that the reader is expected to understand the accounting language. This detailed instruction guide answers the question, Now what? What documents do I need to set up my accounting with? What do the reports mean? Taking you from point A to point B, translating the accounting language in laymen's terms.**

#### College Accounting (Chapters 1-24)

McGraw-Hill Education Overview: Price/Haddock/Farina has been a long-time market leader because of its readability and relevance. The book includes many real-world examples, high**interest problems and activities, in-text help and practice, and classroom-tested dynamic pedagogy. With the addition of McGraw-Hill's Connect Accounting, the new edition includes more technology support than ever before.**

#### College Level Examination Programme

#### Analysis and Interpretation of Literature

Research & Education Assoc. **This updated guide is perfect for self-study with 3 full-length practice exams, 3 free-response practice exams, detailed answers to all questions, testtaking strategies, powerhouse drills and study schedule. Exams cover prose, poetry, drama and theater, reading and comprehension, and identifying literary devices. Also features REA's popular software, TESTware, with full-length, timed, computerized practice exams and automatic.**

#### Accounting Equations & Answers

Createspace Independent Publishing Platform **Accounting by Joe Booth is a developer's guide to basic accounting. Written with business app development in mind, Booth discusses some of the most common accounting processes, including assets, multiple accounts, journaling, posting, inventory, and payroll. An appendix includes SQL code examples to get you started with several basic accounting transactions. This updated and expanded second edition of Book provides a user-friendly introduction to the subject, Taking a clear structural framework, it guides the reader through the subject's core elements. A flowing writing style combines with the use of illustrations and diagrams throughout the text to ensure the reader understands even the most complex of concepts. This succinct and enlightening overview is a required reading for all those interested in the subject . We hope you find this book useful in shaping your future career & Business.**

#### SSA/IRS Reporter

#### A Newsletter for Employers

#### Mastering Depreciation

**Home-study manual teaching depreciation for book purposes under the straight-line, units of production, declining balance, and sum-of-years'-digits methods as well as how qualifying assets are depreciated on the financial statements and tax return. Learn to depreciate both listed assets and real-eastate for tax purposes. Learn how to depreciate vehicles, including passenger automobiles for tax purposes.**

#### Mastering Credit and Collections

#### Business to Business

**Learn how to manage and administer collections procedures.**

#### Conversation Pieces Out of the Studio

Dog Ear Publishing **Come join this comprehensive workshop with actor, teacher, artist, Jeffrey Dreisbach as he shows you the best methods, techniques and inside tips that can launch your professional voice-over career. Whether you are new to this potentially lucrative performance art or an accomplished actor looking to broaden your skill set, this Master class will guide you every step of the way. From copy interpretation techniques and audition tools to choosing the right material for your demo, each chapter provides in-depth information in an upbeat, humorous and conversational style...Just as if you were in the studio taking Jeffrey's workshop in person. Actor, artist, teacher and author Jeffrey Dreisbach began his professional acting career at an early age in Michigan. He received a BFA Degree from Wayne State University after performing at Walt Disney World (Cal Arts) and advance theater training in London, England (Roger Williams College). For the next 20 years, Jeff found success acting in New York, accumulating theater, film and television credits. On Broadway, he was in the original cast of A Few Good Men and A New York Summer. He played, Norman Van Buren on NBC's Another World, national tours of Grease, Boys Next Door, Nurse Jane Goes to Hawaii and in numerous regional theater productions. Feature film roles include, Splash, Die Hard 3, Thomas Crown Affair, Monday Night Mayhem, among others. It was during this period Jeffrey performed in several national commercials and voice-overs. Notable clients included, KFC, Pepsi, Spidel watch, Palmolive, HBO, etc. as well as animation voices for Mattel Toys and voice chip manufacturer, Pragmatic Designs. A short time later, Jeffrey served as executive director of the nation's oldest and largest group broadcast training schools. He remained in this capacity for 12 years. As teacher and administrator, he developed unique voice-over and on-camera presentation training techniques and course curriculums. Using his acting experience, technical and teaching skills, Jeffrey now incorporates his unique background and energetic personality at colleges, universities and professional training programs looking to enhance and broaden their performing arts programs. Conversation Pieces out of the studio, The voice-over workshop for professional actors is his second book. Conversation Pieces out of the Woods, his first book, is a pictorial collection of of tree, branch and root furniture hand crafted by Jeffrey.**

#### Big Data Fundamentals

#### Concepts, Drivers & Techniques

Prentice Hall **"This text should be required reading for everyone in contemporary business." --Peter Woodhull, CEO, Modus21 "The one book that clearly describes and links Big Data concepts to business utility." --Dr. Christopher Starr, PhD "Simply, this is the best Big Data book on the market!" --Sam Rostam, Cascadian IT Group "...one of the most contemporary approaches I've seen to Big Data fundamentals..." --Joshua M. Davis, PhD The Definitive Plain-English Guide to Big Data for Business and Technology Professionals Big Data Fundamentals provides a pragmatic, no-nonsense introduction to Big Data. Best-selling IT author Thomas Erl and his team clearly explain key Big Data concepts, theory and terminology, as well as fundamental technologies and techniques. All coverage is supported with case study examples and numerous simple diagrams. The authors begin by explaining how Big Data can propel an organization forward by solving a spectrum of previously intractable business problems. Next, they demystify key analysis techniques and technologies and show how a Big Data solution environment can be built and integrated to offer competitive advantages. Discovering Big Data's fundamental concepts and what makes it different from previous forms of data analysis and data science Understanding the business motivations and drivers behind Big Data adoption, from operational improvements through innovation Planning strategic, business-driven Big Data initiatives Addressing considerations such as data management, governance, and security Recognizing the 5 "V" characteristics of datasets in Big Data environments: volume, velocity, variety, veracity, and value Clarifying Big Data's relationships with OLTP, OLAP, ETL, data warehouses, and data marts Working with Big Data in structured, unstructured, semi-structured, and metadata formats Increasing value by integrating Big Data resources with corporate performance monitoring Understanding how Big Data leverages distributed and parallel processing Using NoSQL and other technologies to meet Big Data's distinct data processing requirements Leveraging statistical approaches of quantitative and qualitative analysis Applying computational analysis methods, including machine learning**

#### CLEP Human Growth and Development

Research & Education Assoc. **REA … Real review, Real practice, Real results. An easier path to a college degree – get college credits without the classes. CLEP HUMAN GROWTH AND DEVELOPMENT – 8th EditionTESTware CD with timed practice tests, instant scoring, and more. Based on today's official CLEP exam Are you prepared to excel on the CLEP? \* Take the first practice test to discover what you know and what you should know \* Set up a flexible study schedule by following our easy timeline \* Use REA's advice to ready yourself for proper study and success Study what you need to know to pass the exam \* The book's on-target subject review features coverage of all topics on the official CLEP exam, including theories of development, intelligence, family and society, atypical development, and more. \* Smart and friendly lessons reinforce necessary skills \* Key tutorials enhance specific abilities needed on the test \* Targeted drills increase comprehension and help organize study Practice for real \* Create the closest experience to test-day conditions with the book's 3 full-length practice tests on REA's TESTware CD, featuring test-taking against the clock, instant scoring by topic, handy mark-and-return function, pause function, and more. \* OR choose paper-and-pencil testing at your own pace \* Chart your progress with full and detailed explanations of all answers \* Boost your confidence with test-taking strategies and experienced advice Specially Written for Solo Test Preparation! REA is the acknowledged leader in CLEP preparation, with the most extensive library of CLEP titles and software available. Most titles are also offered with REA's exclusive TESTware software to make your practice more effective and more like exam day. REA's CLEP Prep guides will help you get valuable credits, save on tuition, and advance your chosen career by earning a college degree.**

#### Basics of Business and Management

Pearson Education India

#### Mastering Payroll II

**Payroll: benefits and business expenses to sick pay and worker's compensation.**

#### Mallard Fillmore--

Andrews McMeel Pub **Mallard Fillmore lampoons everything from political correctness to Phil, Oprah, and Geraldo to our government's insatiable appetite for spending our money. His marvelous supporting cast includes wickedly wonderful cariacatures of everyone who's anyone, from Hollywood to D.C. to Arkansas.**

#### Company Accounting Procedures